# SINGAPORE POOLS ACCOUNT BET PLACEMENT (FOOTBALL) GUIDE

,,,,,,,,,,,,,,

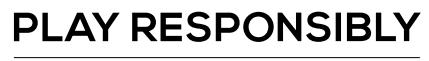

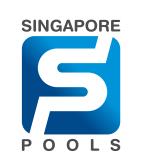

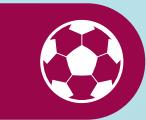

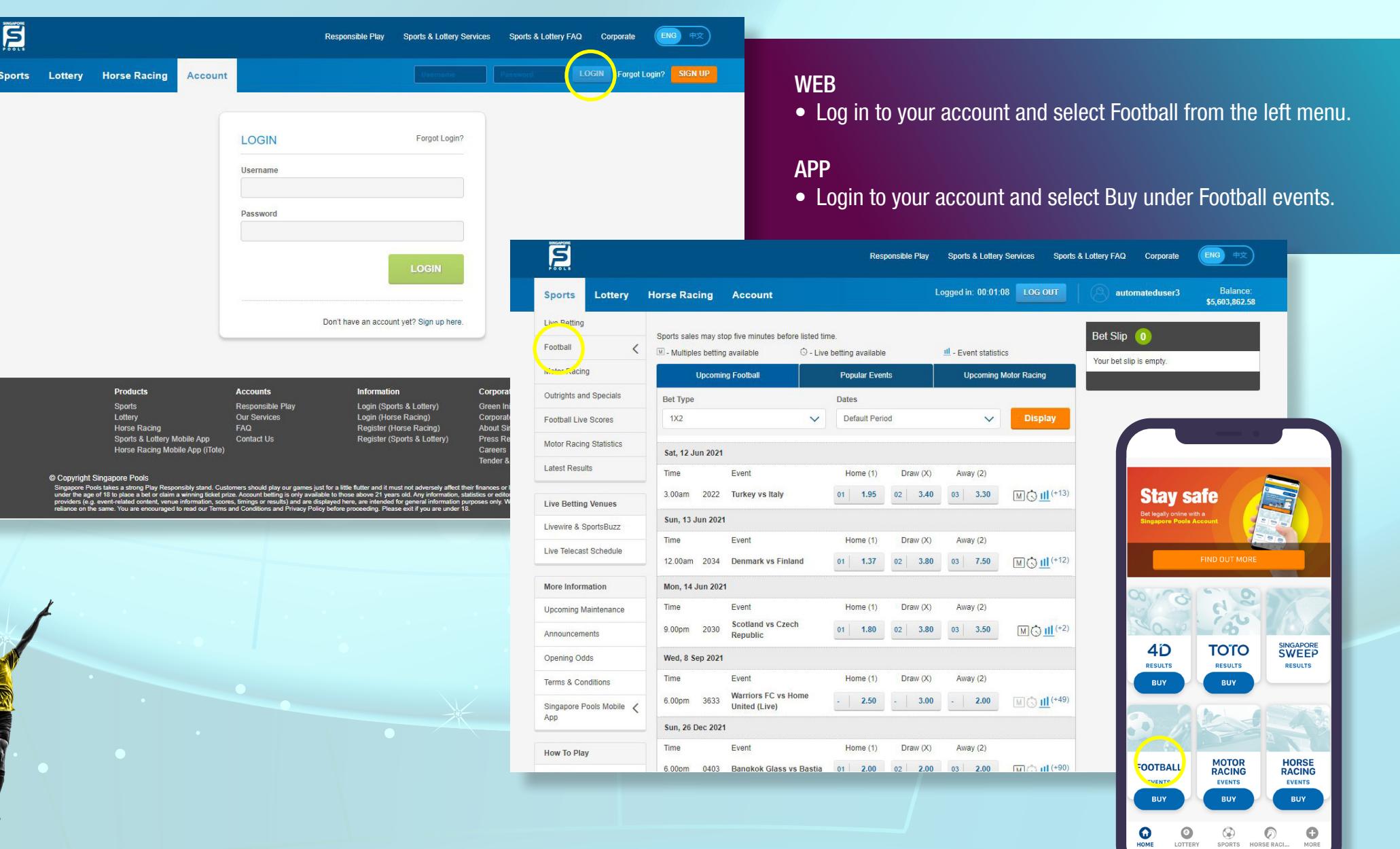

#### **PLAY RESPONSIBLY**

 $\odot$ 

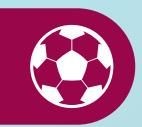

E ENG<sup>1</sup> Sports & Lottery FAQ Corporate **Responsible Play Sports & Lottery Services** Logged in: 00:01:39 LOG OUT Balance: automateduser3 **Sports** Lottery **Horse Racing** Account \$5,603,862.58 Live Betting Home → Sports → Football → Europe → Euro Champ Bet Slip 0 Football  $\ddot{ }$ **Upcoming Events** Your bet slip is empty Singapore  $\langle$ **Bet Type** Dates  $1X2$ Default Period **Display** England  $\checkmark$  $\ddot{\phantom{1}}$  $\epsilon$ Spain  $\overline{\left( \right. }$ Sat, 12 Jun 2021 Fir we  $\checkmark$ Time Event Home  $(1)$  $Draw(X)$ Away (2) Euro Champ 2022  $M$   $\odot$   $M$ <sup>(+13)</sup>  $3.00am$ **Turkey vs Italy**  $01$  1.95  $02 \mid 3.40$ 03 3.30 Mo. Y Racino Sun, 13 Jun 2021 Time Outrights and Specials Event Home  $(1)$ Draw (X) Away (2) 12.00am 2034 Denmark vs Finland  $01$  1.37  $02 \mid 3.80$ 03 7.50  $M$   $\odot$   $H$ <sup>(+12)</sup> Football Live Scores Mon, 14 Jun 2021 **Motor Racing Statistics** Time Event Home  $(1)$  $Draw(X)$ Away (2) **Latest Results** Scotland vs Czech 9.00pm 2030  $01$  1.80  $02$  3.80 03 3.50  $M$   $\bigcirc$   $H$ <sup>(+2)</sup> **Republic Live Betting Venues Wales vs Switzerland** Outrights and Specials  $0111V2$ Livewire & SportsBuzz Football  $01 | 3.50$  $02 | 2.8$ Live Telecast Schedule 3379 Euro Champ: Group B Winner - 81 Group Winner Thu, 29 Jul 2021, 2.00am Sun, 13 Jun 2021 More Information 01 Belgium  $5.00$ 02 Denmark  $5.00$ 12:00 AM | 2008 M ① **Upcoming Maintenance** Denmark vs Finland  $01$ | 1X2

#### **WFR**

- Select the competition from the dropdown.
- Odds for all available bet types will be shown.

#### APP

 $01 | 1.37$ 

 $01$ | 1X2  $01 | 1.65$ 

03:00 AM | 4694 M ①

**SHOW ALL** 

- Scroll to see all available matches or click on Football to select available competitions.
- Odds for all available bet types will be shown.
- Go to the event you would like to place a bet on.
- Odds for all available bet types will be shown.

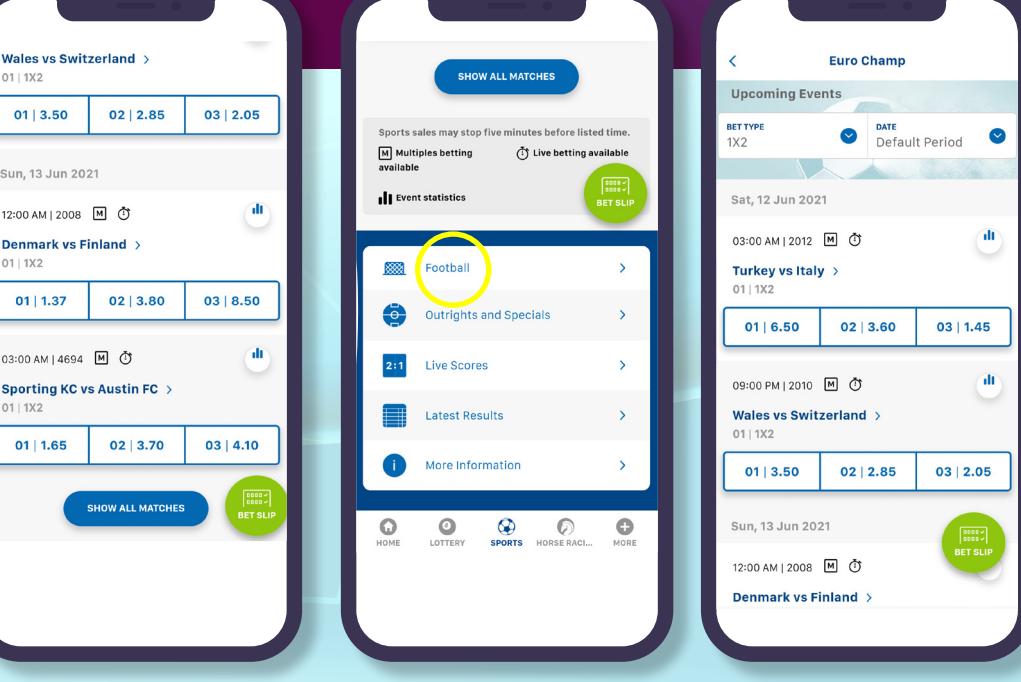

**PLAY RESPONSIBLY** 

 $\overline{\phantom{0}}$ 

 $\langle$ 

 $\langle$ 

 $\langle$ 

 $\checkmark$ 

**Bet Type** 

 $1X2$ 

Time

Time

Time

Football

 $3.00am$ 

Sat, 12 Jun 2021

Sun, 13 Jun 2021

Mon, 14 Jun 2021

9.00pm 2030

01 Belgium

Outrights and Specials

Event

Republic

Scotland vs Czech

3379 Euro Champ: Group B Winner - 81 Group Winner

Lottery

E

**Sports** 

**Live Betting** 

Football

Singapore

England

Spain

Europe

Euro Champ

Outrights and Specials

Football Live Scores

**Motor Racing Statistics** 

**Live Betting Venues** 

Livewire & SportsBuzz

Live Telecast Schedule

**Upcoming Maintenance** 

More Information

**Latest Results** 

Mo. r Racino

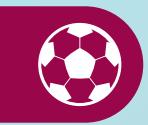

Home  $(1)$ 

 $01$  1.80

 $5.00$ 

 $Draw(X)$ 

 $02 \mid 3.80$ 

02 Denmark

Away (2)

03 3.50

 $M$   $\bigcirc$   $H$ <sup>(+2)</sup>

5.00

Thu. 29 Jul 2021, 2,00am

ENG Sports & Lottery Services Sports & Lottery FAQ Corporate **Responsible Play** Logged in: 00:02:36 LOG OUT automateduser3 Balance: **Horse Racing Account** \$5,603,862.58 Home → Sports → Football → Europe → Euro Champ Bet Slip 1 Remove All **Upcoming Events Singles (1 selection)** Dates  $\odot$   $\otimes$ Turkey vs Italy Default Period **Display**  $\checkmark$  $\ddot{\phantom{1}}$  $1X2$  $10<sup>°</sup>$  $\mathbf{s}$ Italy @ 3.30  $\boxed{\vee}$ M Potential Payout \$33.00 Event Home  $(1)$  $Draw(X)$ Away  $(2)$ **Total Stake:** \$10.00  $M$   $\odot$   $H$ <sup>(+13)</sup> 2022 Turkey vs Italy 03 3.30  $01$  1.95 02 3.40  $\bigcap$  $\boxed{\smile}$  Always accept odds changes. By placing a bet, you accept and agree to be<br>bound by the Terms and Conditions of<br>Singapore Pools. Additional bank charge may<br>apply for funds transferred from bank. Event  $Draw(X)$ Away  $(2)$ Home  $(1)$ 12.00am 2034 Denmark vs Finland  $01$  1.37  $02 \mid 3.80$ 03 7.50  $M$   $\odot$   $H$ <sup>(+12)</sup>

**PLACE BET** 

#### WEB/APP

• Once a selection is made, it will be added to the bet slip.

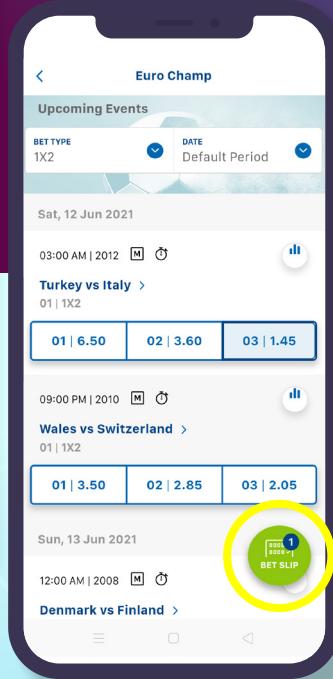

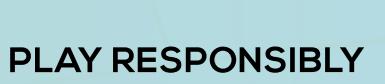

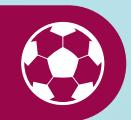

E ENG) Sports & Lottery FAQ Corporate **Responsible Play Sports & Lottery Services** Logged in: 00:02:36 LOG OUT Balance: automateduser3 **Sports** Lottery **Horse Racing Account** \$5,603,862.58 Live Betting Home → Sports → Football → Europe → Euro Champ Football  $\overline{\phantom{0}}$ **Bet Slip Upcoming Events Remove All** Singapore  $\langle$ **Bet Type** Dates **Singles (1 selection)**  $1X2$ Default Period Dis England  $\checkmark$  $\checkmark$  $\overline{\left\langle \right\rangle }$  $(i)$  $\otimes$ Spain  $\overline{\left( \right. }$ **Turkey vs Italy** Sat, 12 Jun 2021  $1X2$ Europe  $\checkmark$ Time Event Home  $(1)$  $Draw(X)$ Away (2)  $\mathbb{S}$  $10<sup>°</sup>$ Italy @ 3.30 Euro Champ 03 3.30  $3.00am$ 2022 **Turkey vs Italy**  $01$  1.95  $02 \mid 3.40$ MQ1  $\overline{\mathsf{w}}$ Potential Payout \$33.00 Motor Racing Sun, 13 Jun 2021 Time Outrights and Specials Event Home  $(1)$ Draw (X) Away (2) **Tetal Stake:** \$10.00 12.00am 2034 Denmark vs Finland  $01$  1.37  $02$ 3.80 03 7.50  $MQ$ Football Live Scores  $\Omega$  $\boxed{\checkmark}$  Alw ays accept odds changes. Mon, 14 Jun 2021 **Motor Racing Statistics** Time Event Home  $(1)$  $Draw(X)$ Away (2) **Ey pracing a bet, you accept and agree to be Latest Results** bound by the Terms and Conditions of Scotland vs Czech 9.00pm 2030  $01$  1.80  $02 \ 3.80$ 03 3.50 MO Singapore Pools Additional Sank charge may<br>apply for funds *framsferred from* bank. **Republic Live Betting Venues** Outrights and Specials Livewire & SportsBuzz **PLACE BET** Football Live Telecast Schedule Thu. 29 Jul 2021. 2 3379 Euro Champ: Group B Winner - 81 Group Winner More Information 01 Belgium  $5.00$ 02 Denmark 5.00 **Upcoming Maintenance** 

#### WEB/APP

◇

• Enter your stake. Potential payout for the stake will be shown.

*Note: If you check "Always accept odd changes?",*  you will be notified if the odds change but no *action is required.*

• To proceed, click on "Place Bet" button.

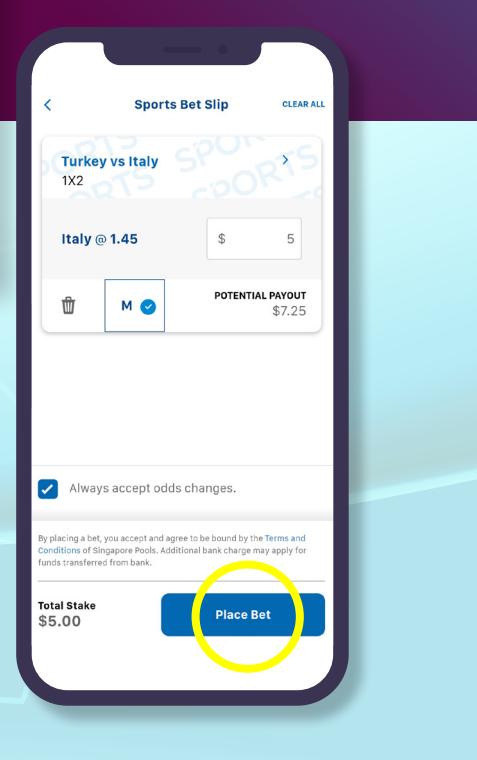

#### **PLAY RESPONSIBLY**

E

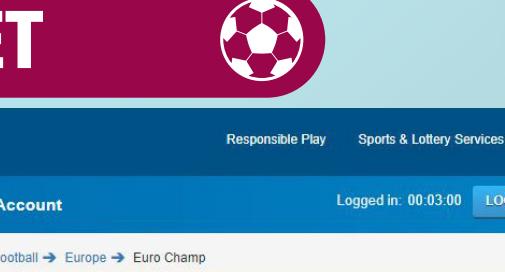

Balance:<br>603,862.58

Corporate

 $1X2$ Italy @ 3.30

**Total Stake:** 

**Transaction Fee:** 

View

Total Amoun<sup>6</sup>

Sports & Lottery FAQ

ENG)

move All

 $\odot$ 

\$10.00 \$33.00 \$10.00

1.53pm

**Potential Payout** 

Transaction History

**CLOSE** 

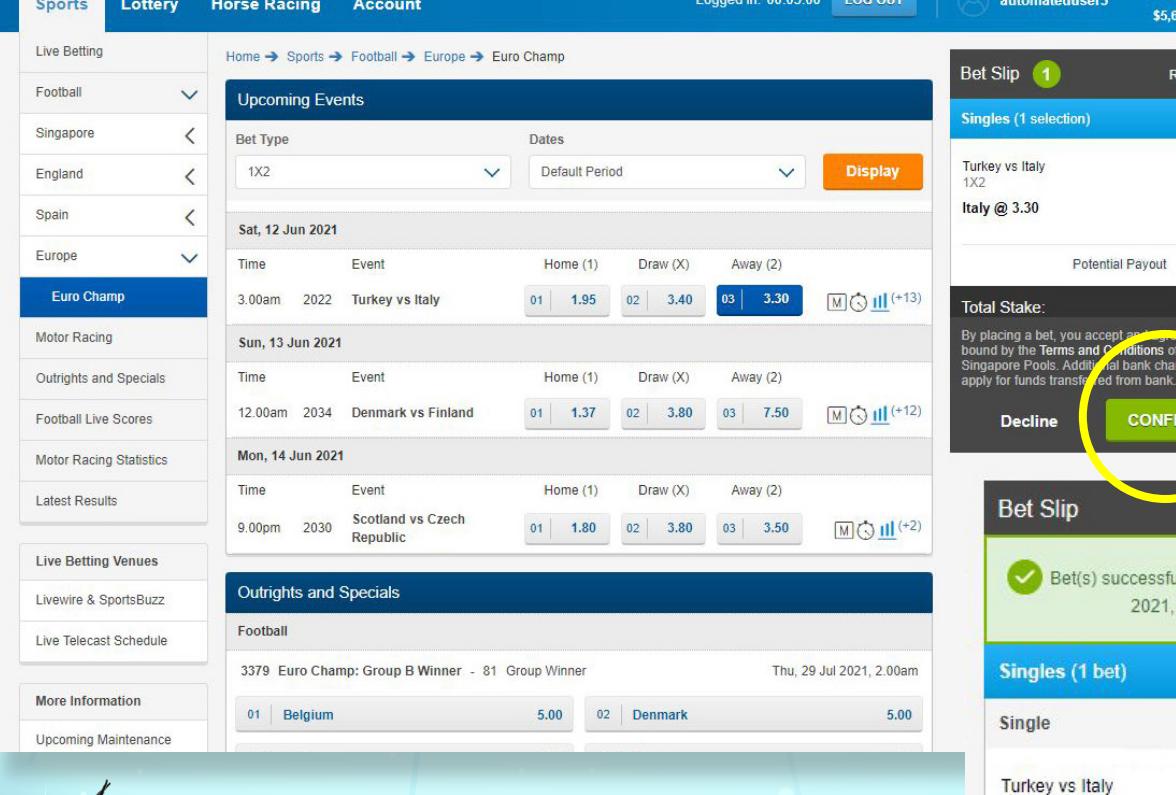

#### WEB/APP

- Review your bets before confirming with the "Confirm" button.
- Once the bet placement is successful, a confirmation message will be shown above bet receipt.

*Note: You may also check your bets at Transaction History.*

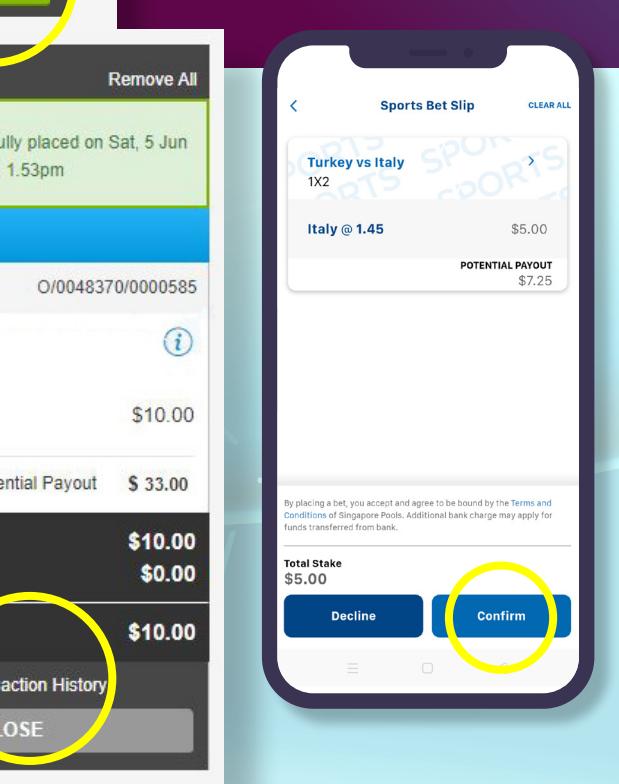

#### **PLAY RESPONSIBLY**

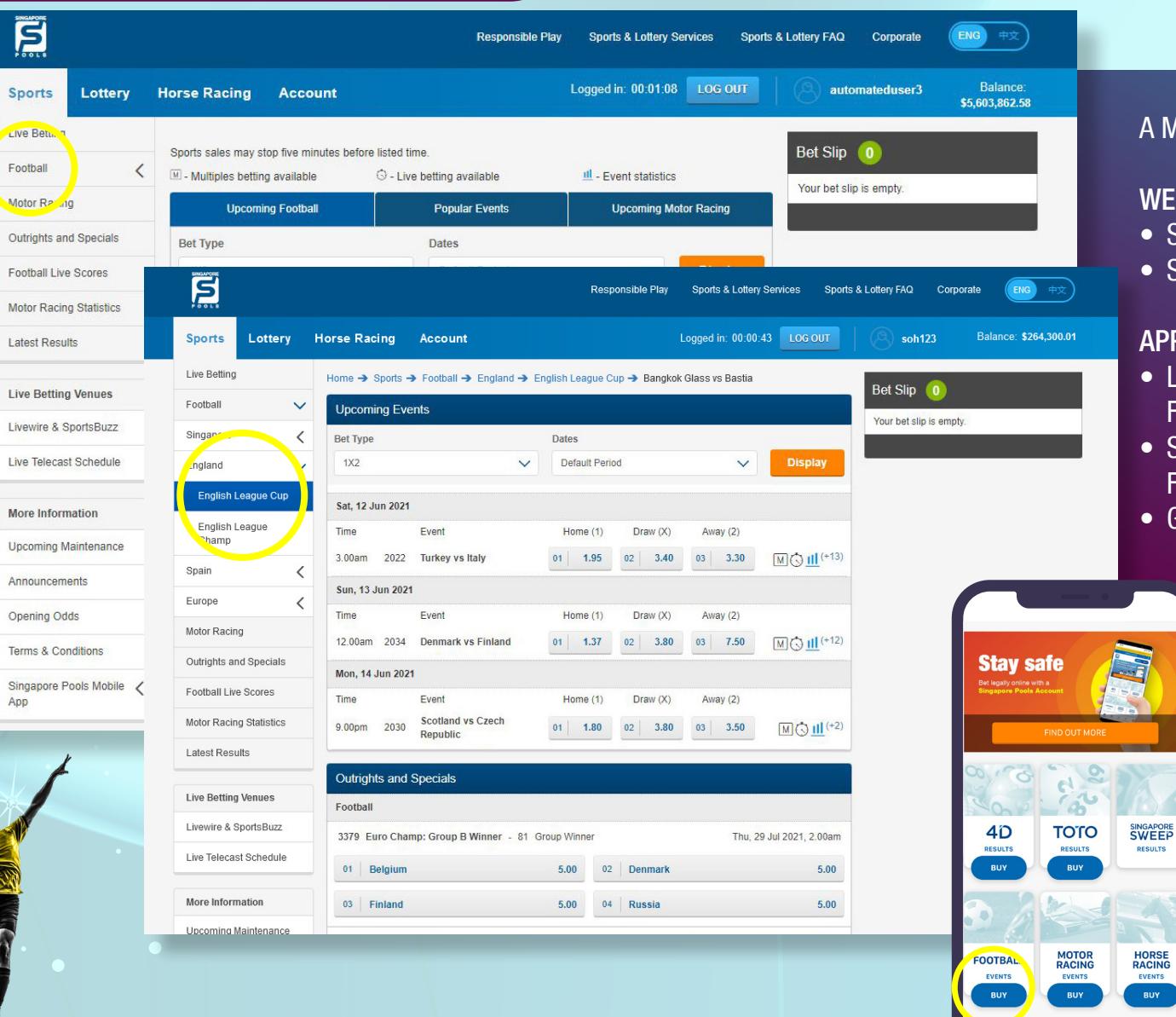

#### Aultiples bet combines two or more selections.

#### WEB

Select Football from the left menu.

 $02 | 2.85$ 

 $02 | 3.80$ 

02 | 3.70

SHOW ALL MATCH

• Select the competition from the dropdown.

#### APP

- Login to your account and select Buy under Football events.
- Scroll to see all available matches or click on Football to select available competitions.
- Go to the event you would like to place a bet on.

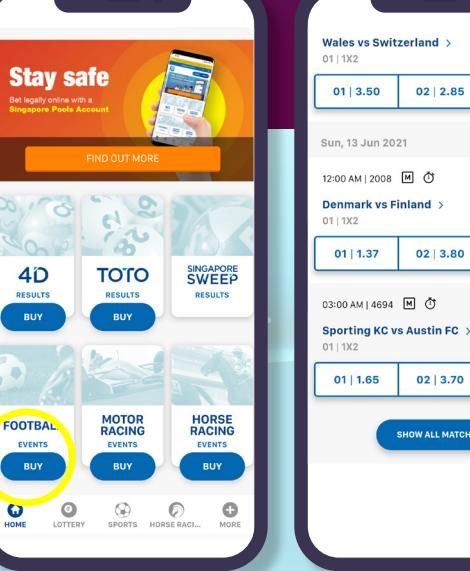

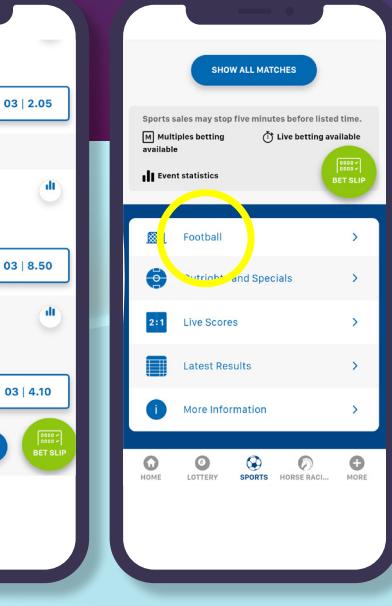

#### **PLAY RESPONSIBLY**

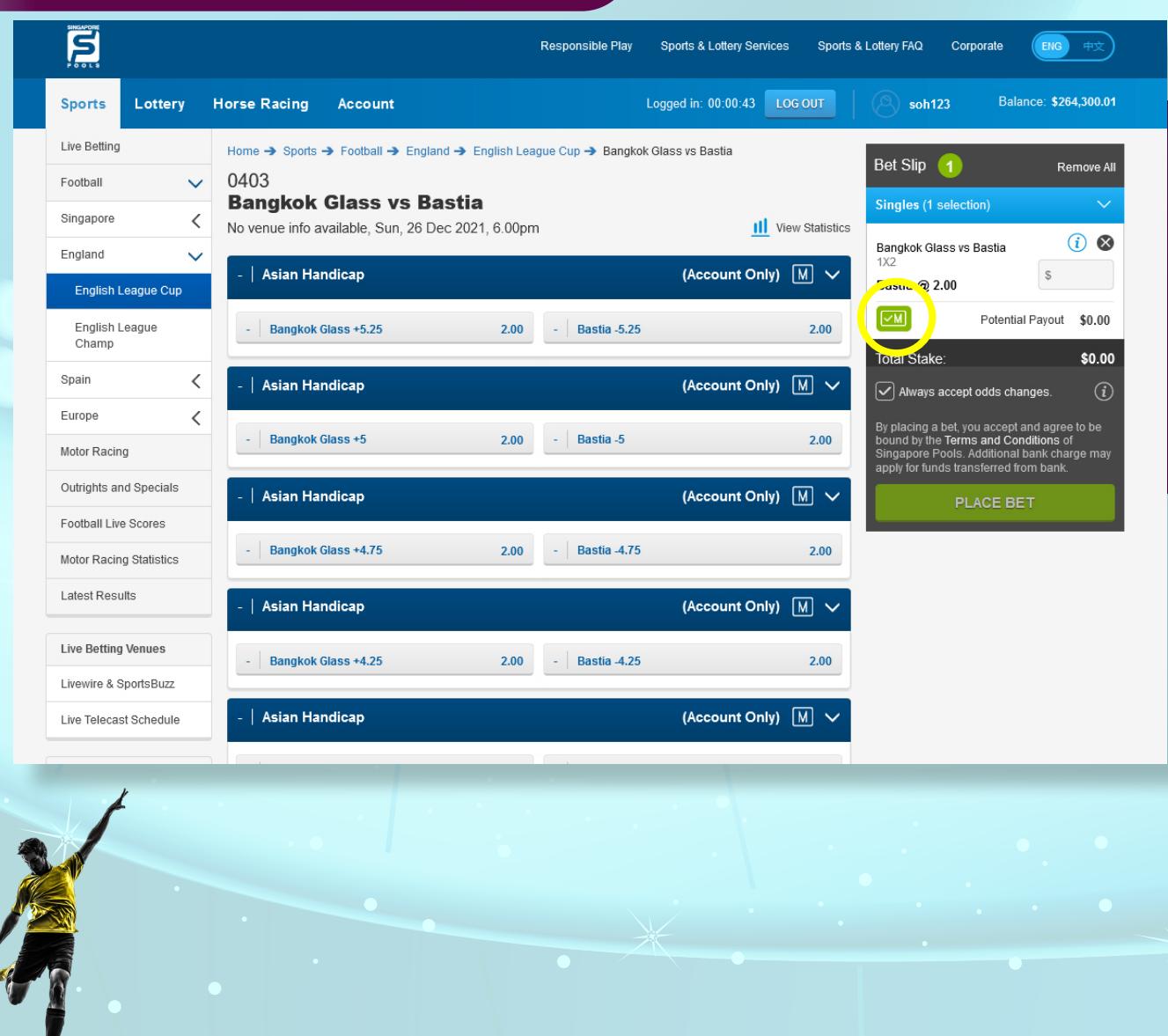

#### WEB/APP

• If the match is available for Multiples bet, the M icon will be shown. For a Multiples bet, all selections must be accurate to be a winning bet.

If all your selections are accurate, you win the sum from all odds multiplied.

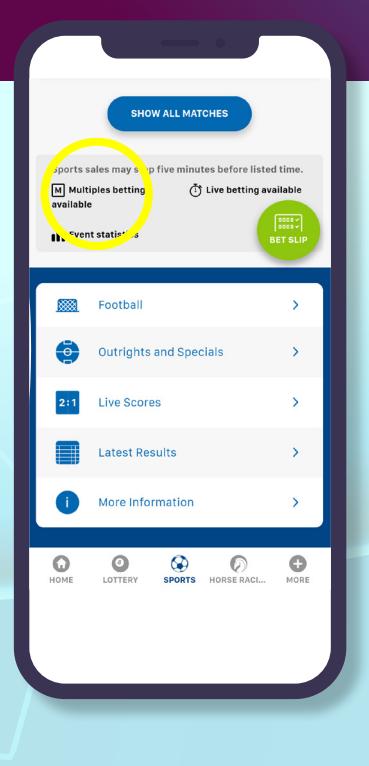

#### **PLAY RESPONSIBLY**

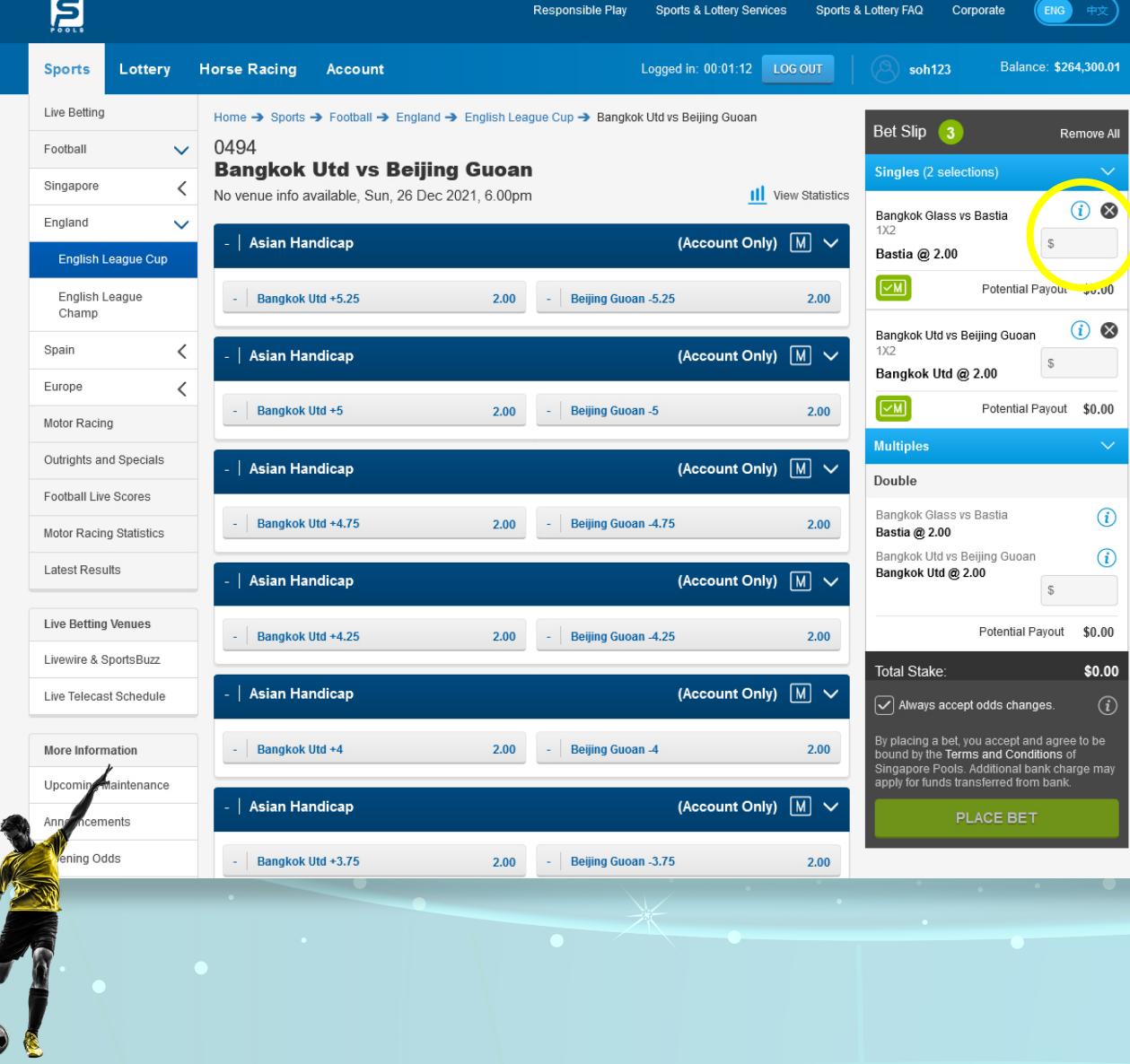

#### WEB/APP

• Once a selection is made, it will be added to the bet slip.

*Note: When the multiples bet is selected, both the multiples and singles bet selections are automatically added to the bet slip. If you do not wish to purchase the Singles selection, do not enter the stake and the Singles bet will not be processed.*

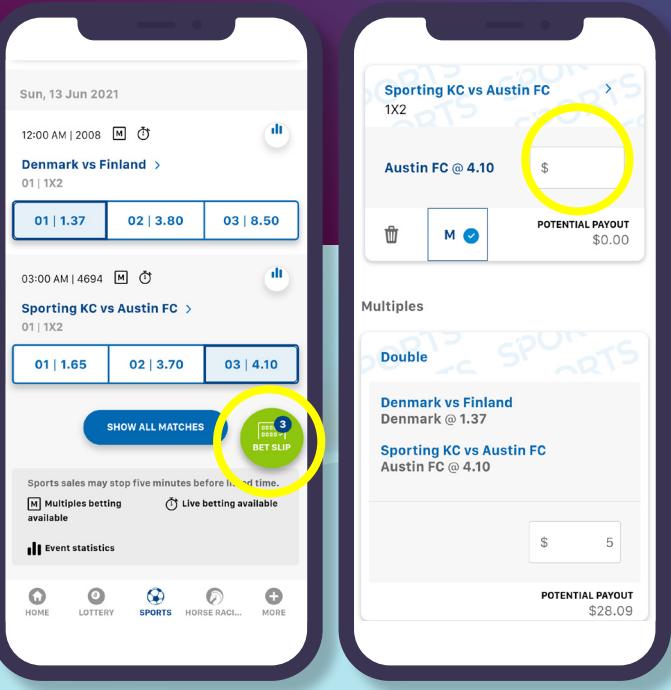

#### **PLAY RESPONSIBLY**

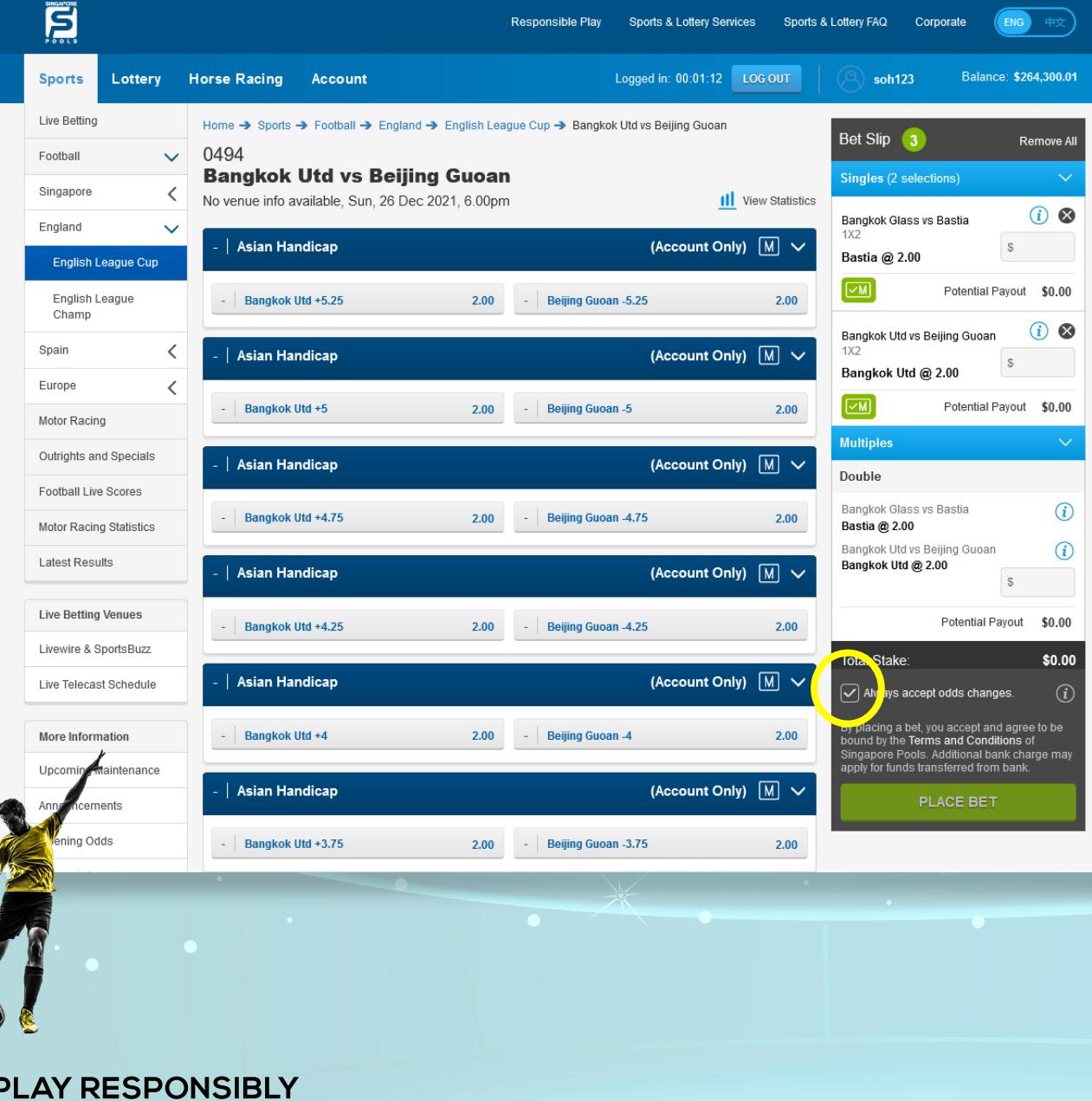

#### WEB/APP

• Enter your stake. Potential payout for the stake will be shown.

*Note: All selections must be accurate to win on a Multiples bet.*

*If you check "Always accept odd changes?",*  you will be notified if the odds change but no *action is required.*

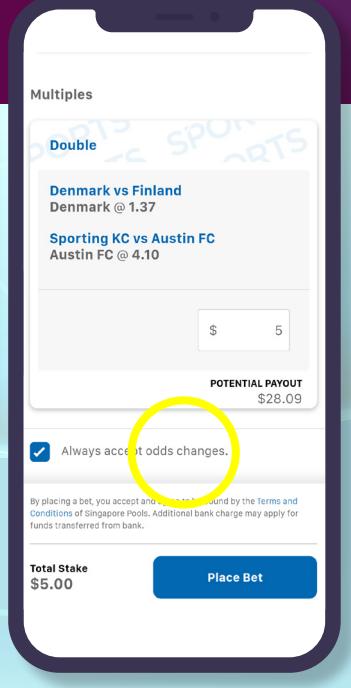

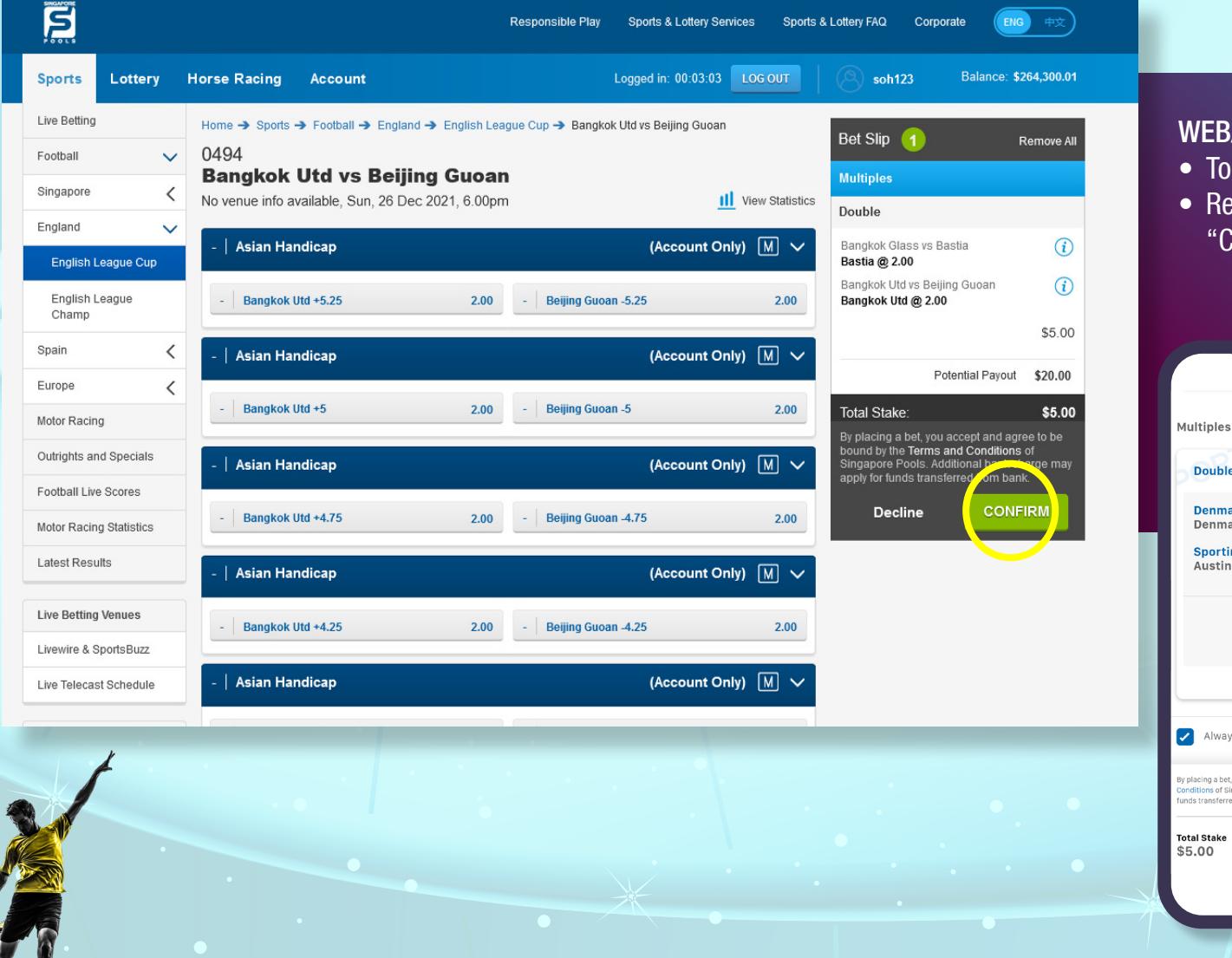

#### /APP

- proceed, click on "Place Bet" button.
- eview your bets before confirming with the Confirm" button.

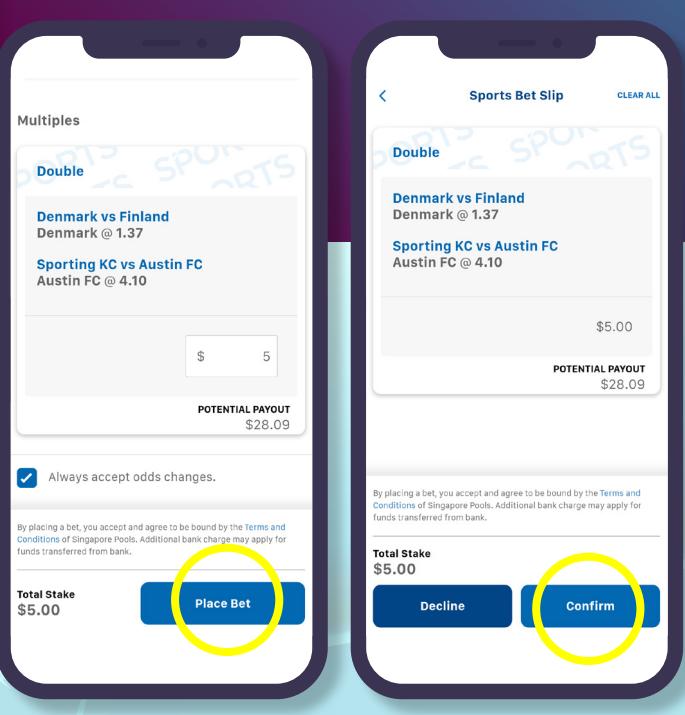

#### **PLAY RESPONSIBLY**

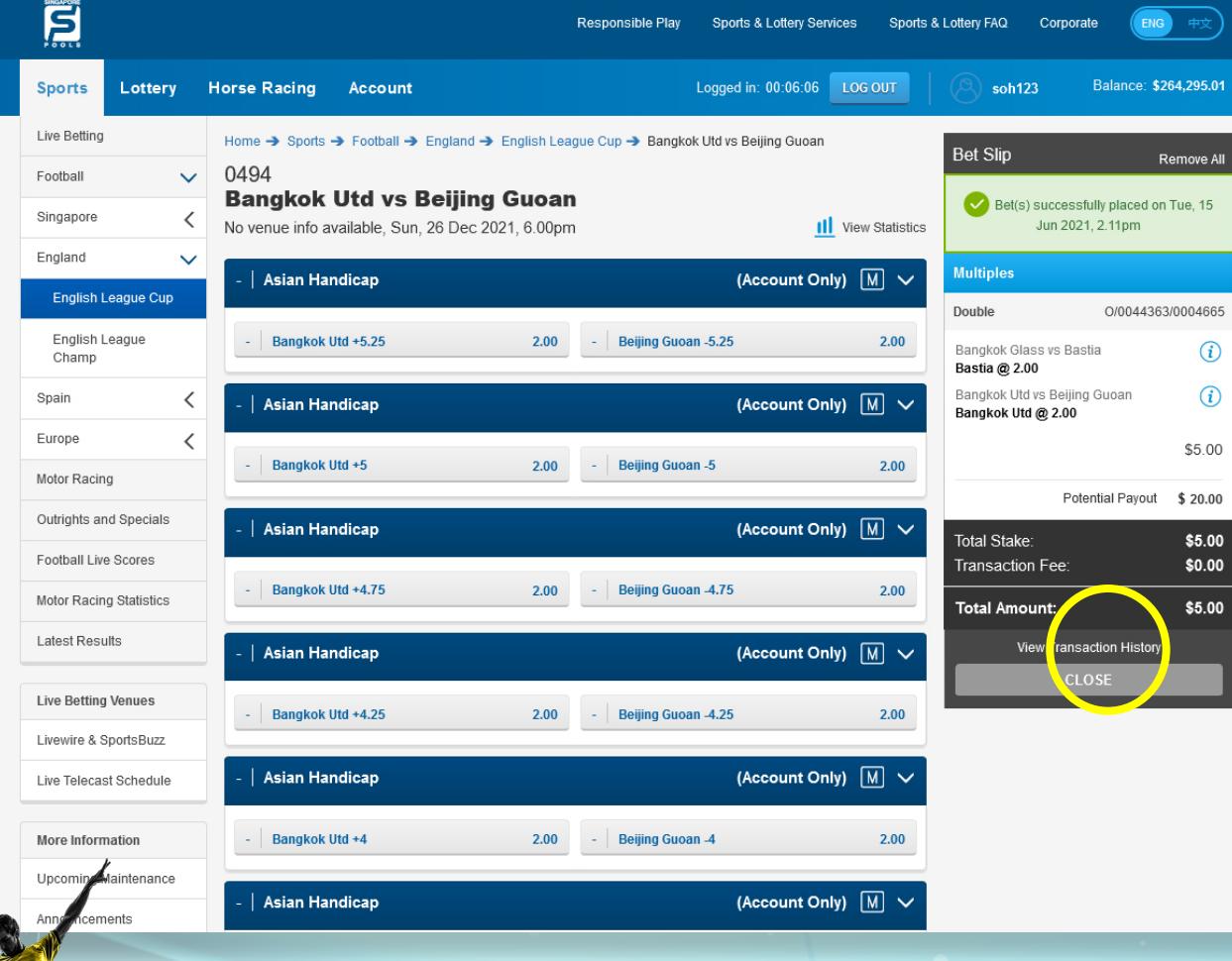

#### WEB/APP

• Once the bet placement is successful, a confirmation message will be shown above bet receipt.

*Note: You may also check your bets at Transaction History.*

#### **PLAY RESPONSIBLY**

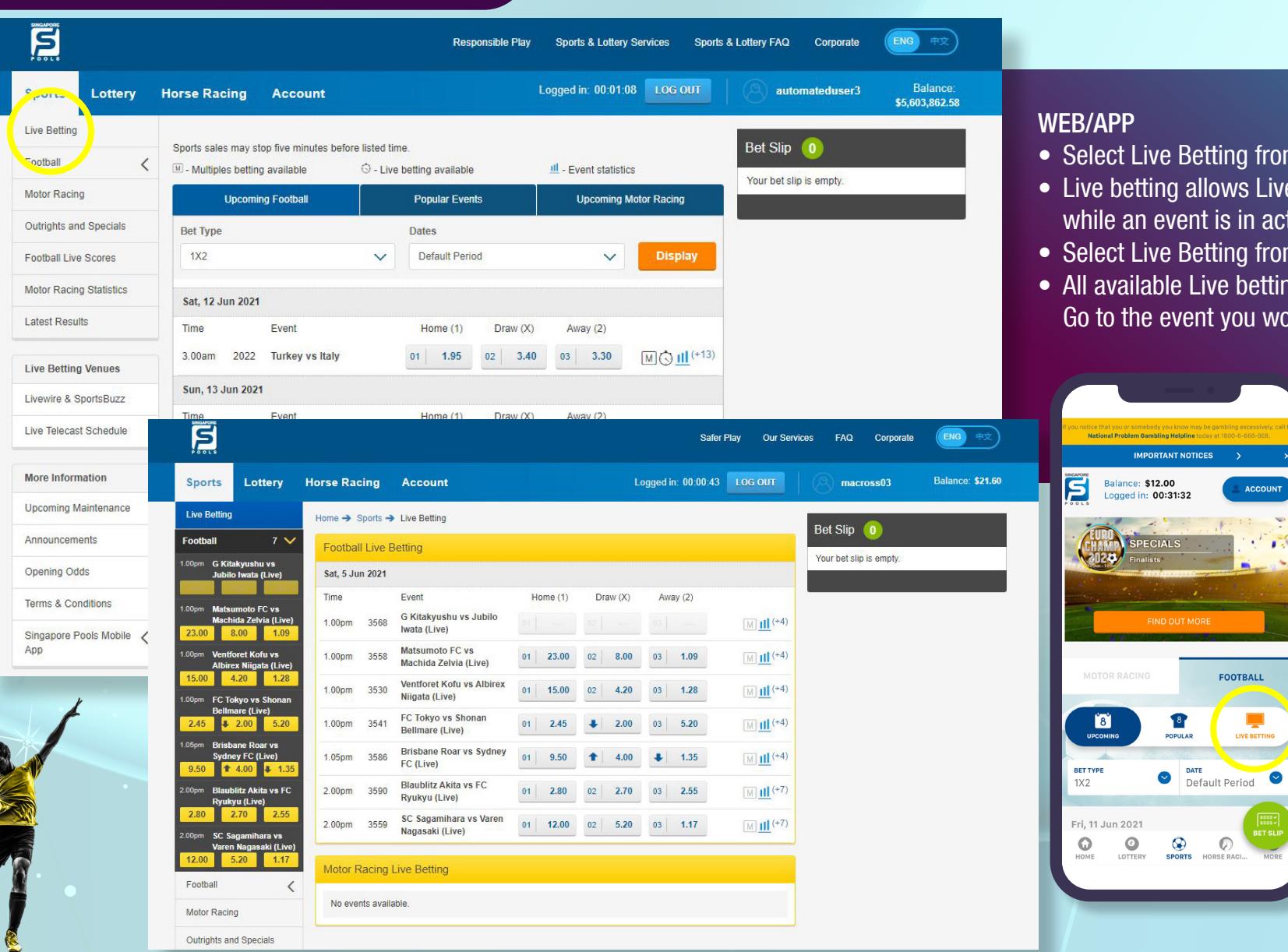

- from the main menu.
- Live bet placement action.
- from the left menu.
- etting events will be shown. would like to place a bet on.

UNT

8887<br>8887<br>T SLIF

F

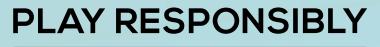

Stay Legal. National Problem Gambling<br>Bet With Care. Helpline: 1800-6-668-668

**IMPORTANT NOTICES** 

FIND OUT MO

A.  $a$ 

**TOTO** 

RESULTS

**MOTOR** 

ACCOUNT

**SINGAPORE**<br>**SWEEP** 

RESULTS

**HORSE** 

Balance: \$12.00

**Stay safe** 

4D

**RESULTS** 

BUY

**FOOTBALL** 

Logged in: 00:31:32

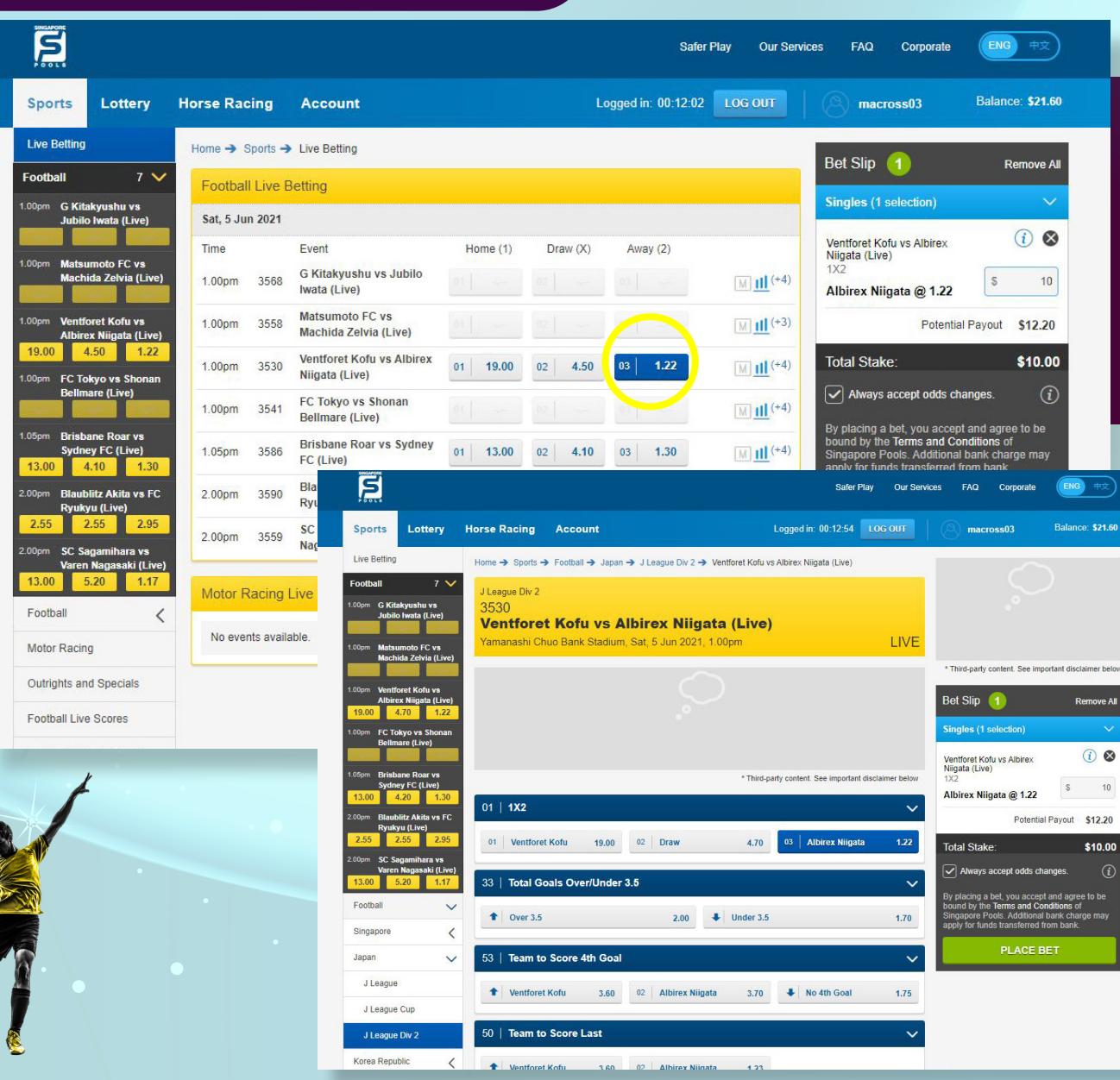

- Odds for all available bet types will be shown. To see other bet types for this event, expand on the event name.
- Once a selection is made, it will be added to the bet slip.

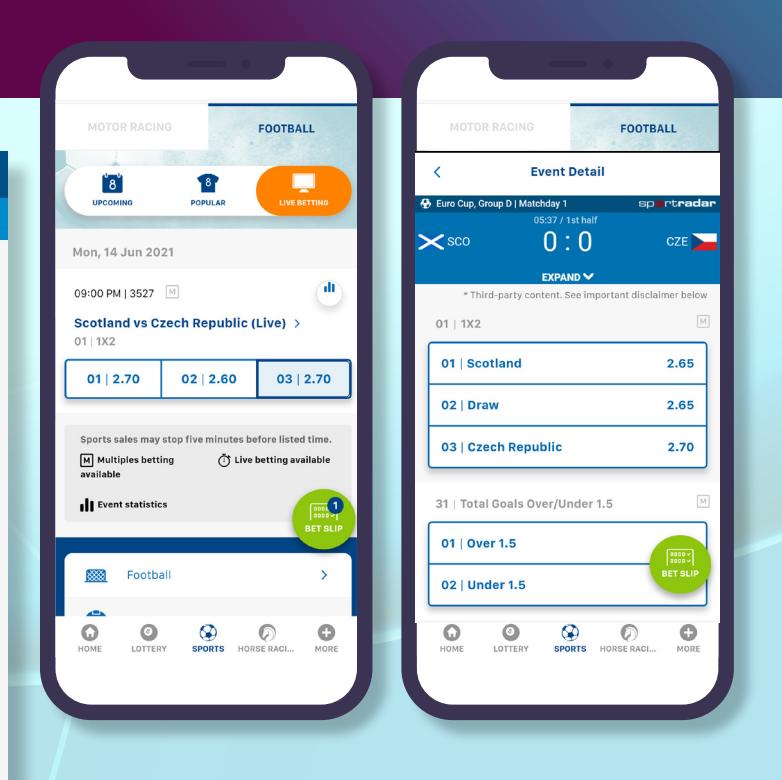

#### **PLAY RESPONSIBLY**

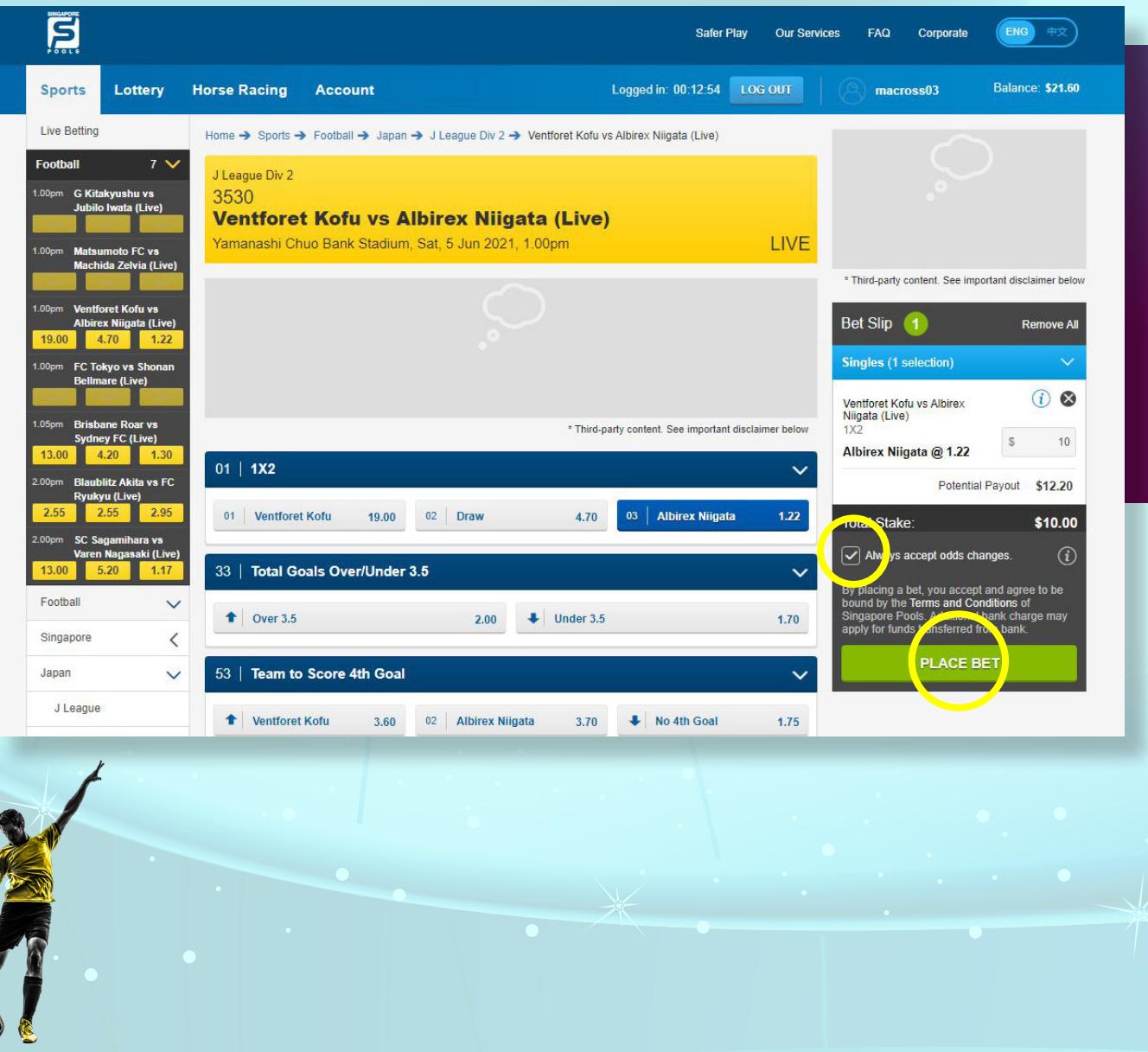

• Enter your stake. Potential payout for the stake will be shown.

*Note: If you check "Always accept odd changes?",*  you will be notified if the odds change but no action *is required.*

• To proceed, click on "Place Bet" button.

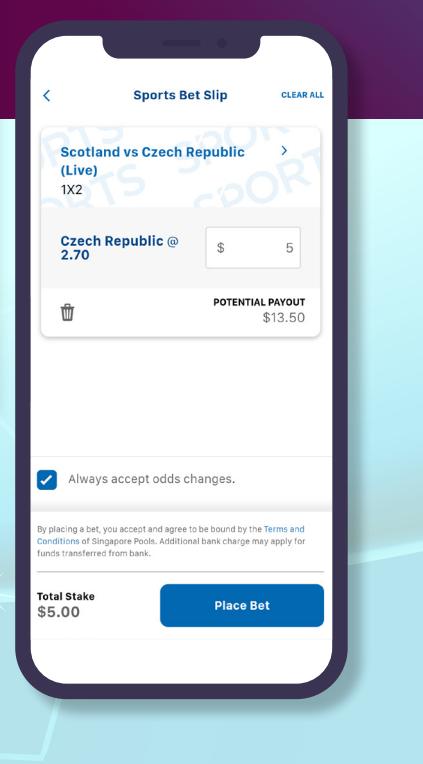

#### **PLAY RESPONSIBLY**

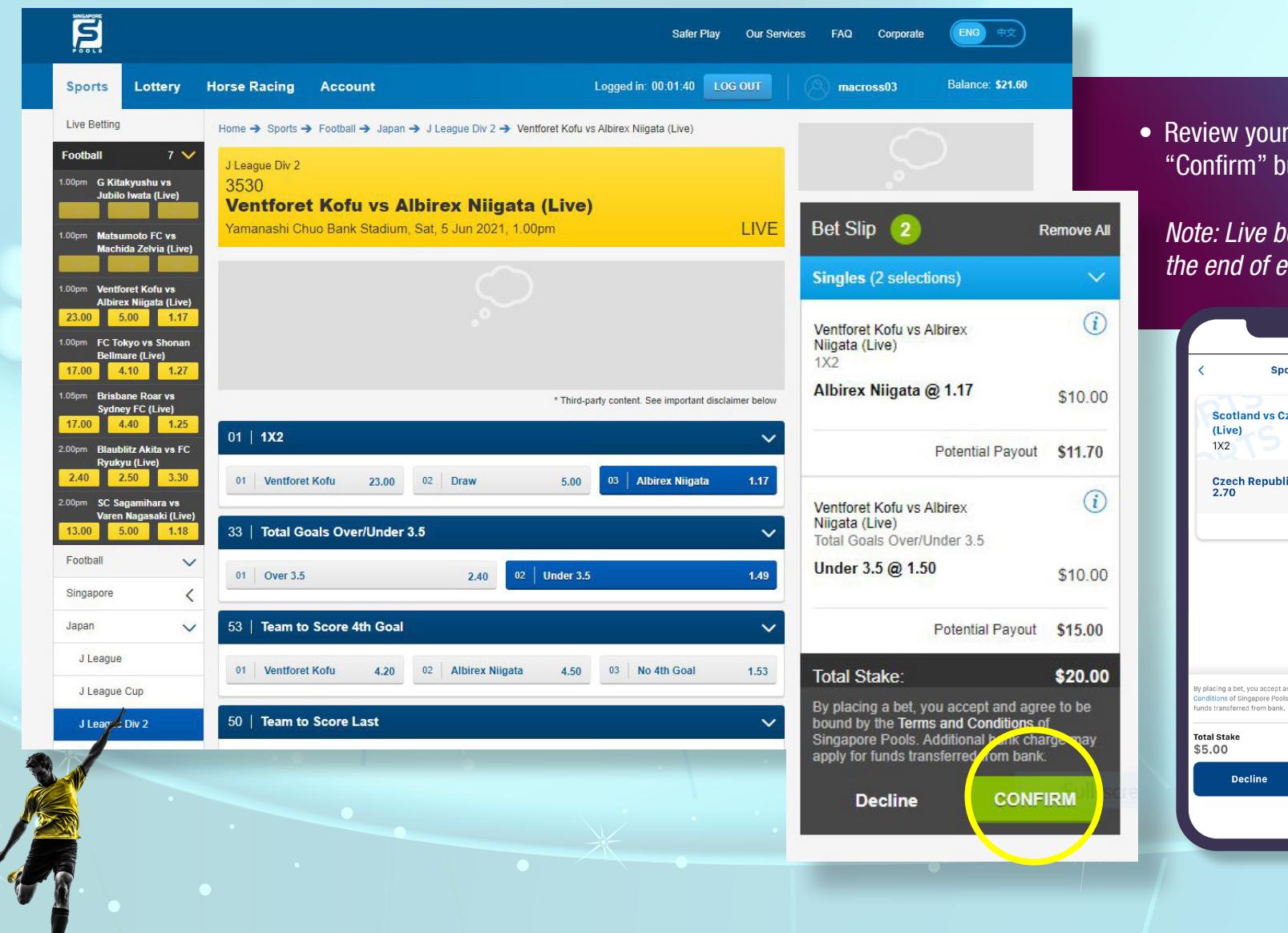

• Review your bets before confirming with the "Confirm" button.

*Note: Live betting will stop 5 minutes before the end of event.*

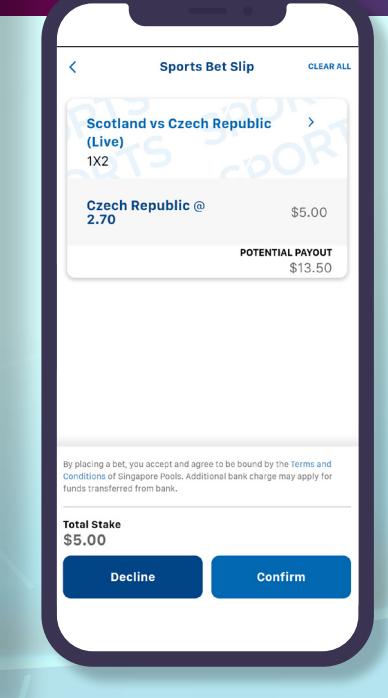

#### **PLAY RESPONSIBLY**

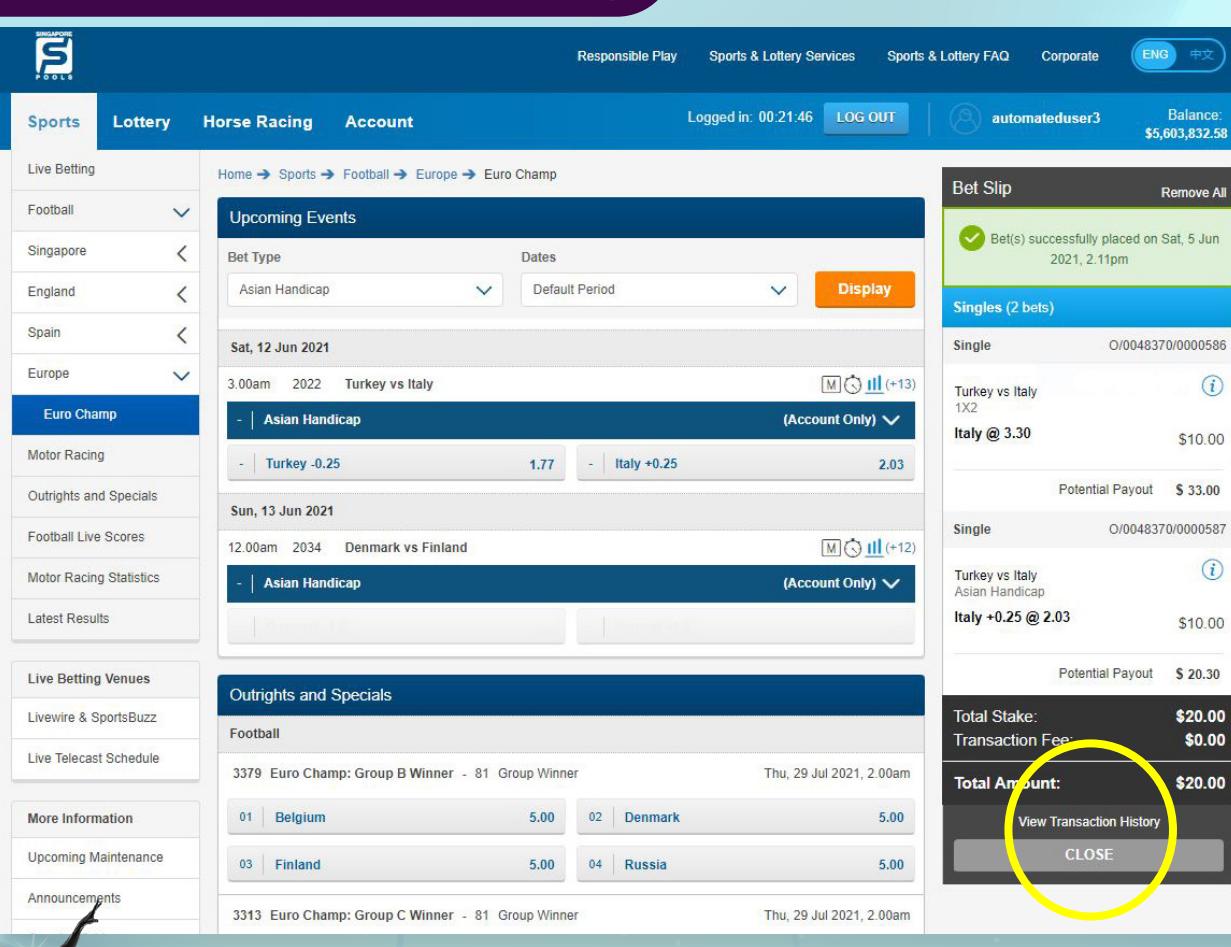

• Once the bet placement is successful, a confirmation message will be shown above bet receipt.

*Note: You may also check your bets at Transaction History.*

#### **PLAY RESPONSIBLY**

### ADDITIONAL FOOTBALL INFORMATION  $\odot$

• How to Play: Football

https://online.singaporepools.com/en/sports/how-play-football

### • Bet types

https://online.singaporepools.com/en/sports/football-bet-types

### • Asian Handicap

https://online.singaporepools.com/en/sports/how-play-asian-handicap

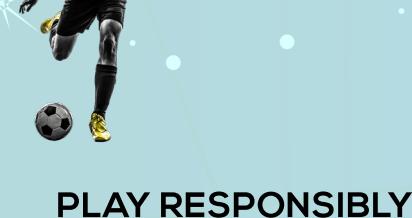

٠

 $\circ$ 

#### **PLAY RESPONSIBLY**

Stay Legal. | National Problem Gambling<br>Bet With Care. | Helpline: 1800-6-668-668

SINGAPOREPOOLS.COM

,,,,,,,,,,,,,,

◠

۰